# **JUBLAINS**

## **CARTE DES SOLS**

## **CONSEIL GÉNÉRAL DE LA MAYENNE - SCE**

### **LÉGENDE**

Quatre symboles rendent compte du contenu des unités de sols

#### **1) Une lettre majuscule pour la roche-mère**

- A : Alluvions
- C : Colluvions
- E : Éocène indifférencié
	- Ea : éocène argileux
	- Ep : éocène argileux plastique
	- Eg : éocène gréseux
	- Es : éocène sableux
- G : Granite
- Q : Quartz
- Z : Zones anthropiques

#### **2) Un chiffre pour la profondeur d'apparition de l'horizon d'altération**

- 1 : horizon C apparaissant à moins de 20 cm
- 2 : horizon C apparaissant entre 20 et 40 cm
- 3 : horizon C apparaissant entre 40 et 60 cm
- 4 : horizon C apparaissant entre 60 et 90 cm
- 5 : horizon C apparaissant entre 90 et 120 cm
- 6 : horizon C apparaissant à plus de 120 cm

#### **3) Une lettre minuscule pour la succession d'horizons**

- a : sol peu différencié
- b : sol brun
- f : sol brun faiblement lessivé
- g : sol brun faiblement lessivé marqué par la dégradation
- l : sol brun lessivé

#### **4) Un chiffre pour la profondeur d'apparition de l'hydromorphie**

- $0 \cdot \sin$
- 1 : quelques taches au-delà de 70 cm
- 2 : taches au-delà de 50 cm
- 3 : nombreuses taches au-delà de 30 cm
- 4 : quelques taches dès la surface
- 5 : nombreuses taches dès la surface
- 6 : matrice de l'horizon de surface réduite

#### **Critères complémentaires**

- x : charge en cailloux très importante
- b : présence de blocs nombreux
- c : concrétions
- g : grison
- h : forte teneur en matière organique
- M : Mouillères
- T : Tourbière

#### **# emplacement des mesures hydrodynamiques**

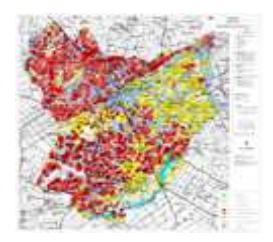

### 122 - JUBLAINS

#### **PROGRAMME 1988**

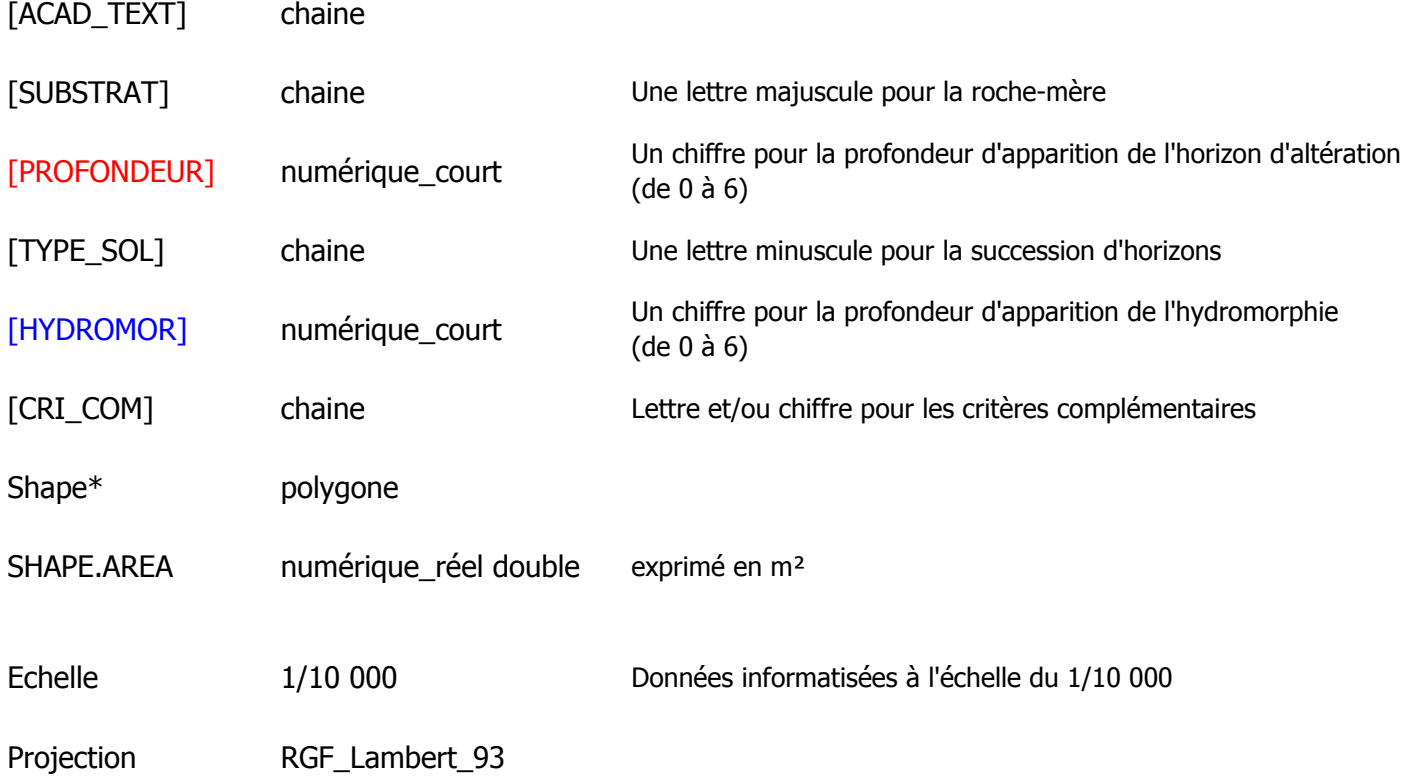

#### PROFONDEUR :

- 0 profondeur indéterminée
- 1 horizon C apparaissant à moins de 20 cm
- 2 horizon C apparaissant entre 20 et 40 cm
- 3 horizon C apparaissant entre 40 et 60 cm
- 4 horizon C apparaissant entre 60 et 90 cm
- 5 horizon C apparaissant entre 90 et 120 cm
- 6 horizon C apparaissant à plus de 120 cm

#### HYDROMORPHIE :

- 0 sain
- 1 quelques taches au-delà de 70 cm
- 2 taches au-delà de 50 cm
- 3 nombreuses taches au-delà de 30 cm
- 4 quelques taches dès la surface
- 5 nombreuses taches dès la surface
- 6 matrice de l'horizon de surface réduite

### 122 - JUBLAINS

#### **PROGRAMME 1988**

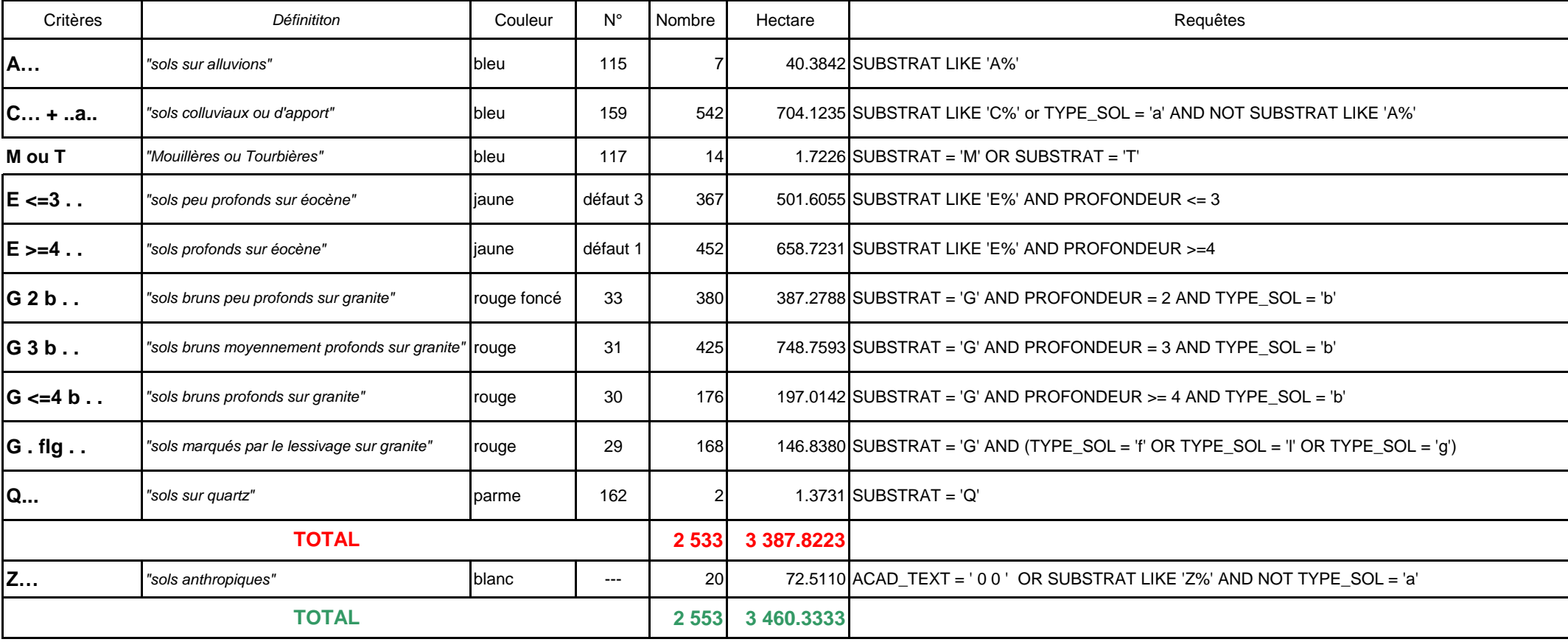